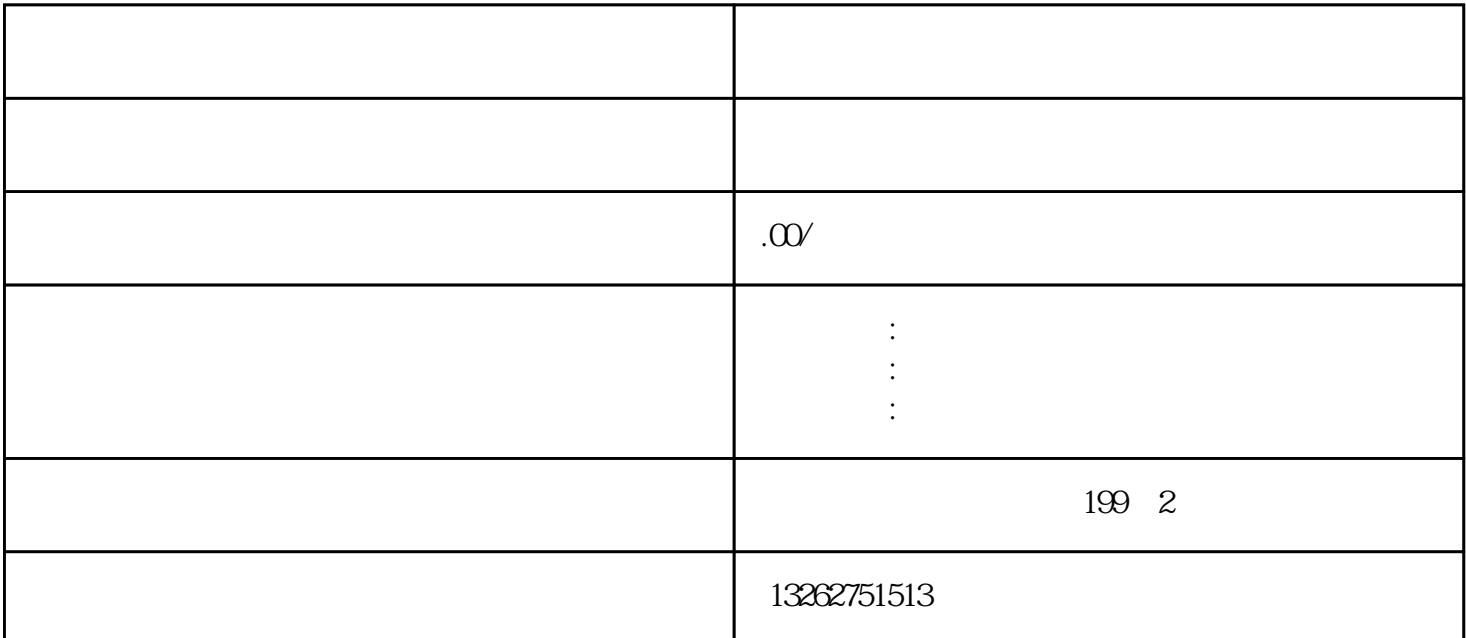

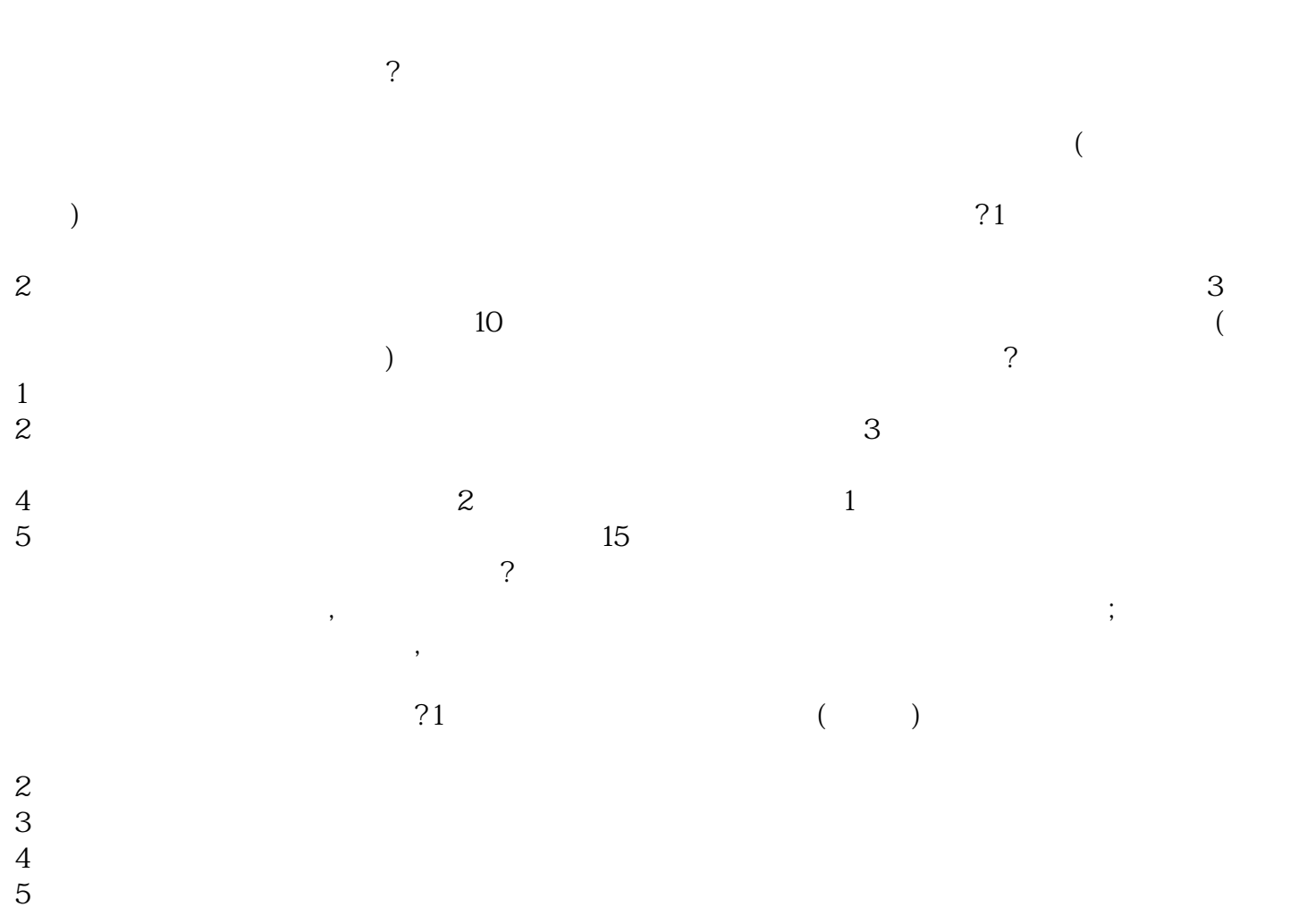

 $\frac{1}{2}$  1  $\frac{1}{2}$  ; 2